# **MOOVIT** Horaires et plan de la ligne 101 de bus

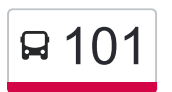

## R 101 College Jean Rostand 101 [Téléchargez](https://moovitapp.com/index/api/onelink/3986059930?pid=Web_SEO_Lines-PDF&c=Footer_Button&is_retargeting=true&af_inactivity_window=30&af_click_lookback=7d&af_reengagement_window=7d&GACP=v%3D2%26tid%3DG-27FWN98RX2%26cid%3DGACP_PARAM_CLIENT_ID%26en%3Dinstall%26ep.category%3Doffline%26ep.additional_data%3DGACP_PARAM_USER_AGENT%26ep.page_language%3Dfr%26ep.property%3DSEO%26ep.seo_type%3DLines%26ep.country_name%3DFrance%26ep.metro_name%3DNimes&af_sub4=SEO_other&af_sub8=%2Findex%2Ffr%2Fline-pdf-Nimes-5014-1050507-30599744&af_sub9=View&af_sub1=5014&af_sub7=5014&deep_link_sub1=5014&af_sub5=V1-Lines-15745-20240331-Header_Bidding___LINE-1709645776&deep_link_value=moovit%3A%2F%2Fline%3Fpartner_id%3Dseo%26lgi%3D30599744%26add_fav%3D1&af_ad=SEO_other_101_College%20Jean%20Rostand_Nimes_View&deep_link_sub2=SEO_other_101_College%20Jean%20Rostand_Nimes_View)

La ligne 101 de bus (College Jean Rostand) a 3 itinéraires. Pour les jours de la semaine, les heures de service sont: (1) College Jean Rostand: 07:15 - 13:16(2) P.Marcellin / Valdegour: 12:10 - 16:15(3) Pissevin: 12:10 - 17:10 Utilisez l'application Moovit pour trouver la station de la ligne 101 de bus la plus proche et savoir quand la prochaine ligne 101 de bus arrive.

#### **Direction: College Jean Rostand**

19 arrêts [VOIR LES HORAIRES DE LA LIGNE](https://moovitapp.com/nimes-5014/lines/101/30599744/5072746/fr?ref=2&poiType=line&customerId=4908&af_sub8=%2Findex%2Ffr%2Fline-pdf-Nimes-5014-1050507-30599744&utm_source=line_pdf&utm_medium=organic&utm_term=College%20Jean%20Rostand)

Pissevin

Saint Pierre

Utrillo

Matisse

Paul Marcellin

Newton

Archimède

Avogadro

Thalès

Galilée

Romarins

**Charmettes** 

Bonne Brise

Puits Roule

3 Piliers

Sauve

A. Camus

Cimetière Protestant

Rostand

**Horaires de la ligne 101 de bus** Horaires de l'Itinéraire College Jean Rostand:

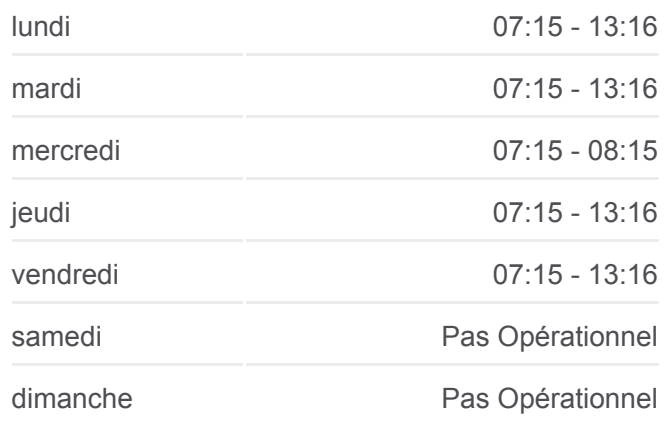

**Informations de la ligne 101 de bus Direction:** College Jean Rostand **Arrêts:** 19 **Durée du Trajet:** 25 min **Récapitulatif de la ligne:**

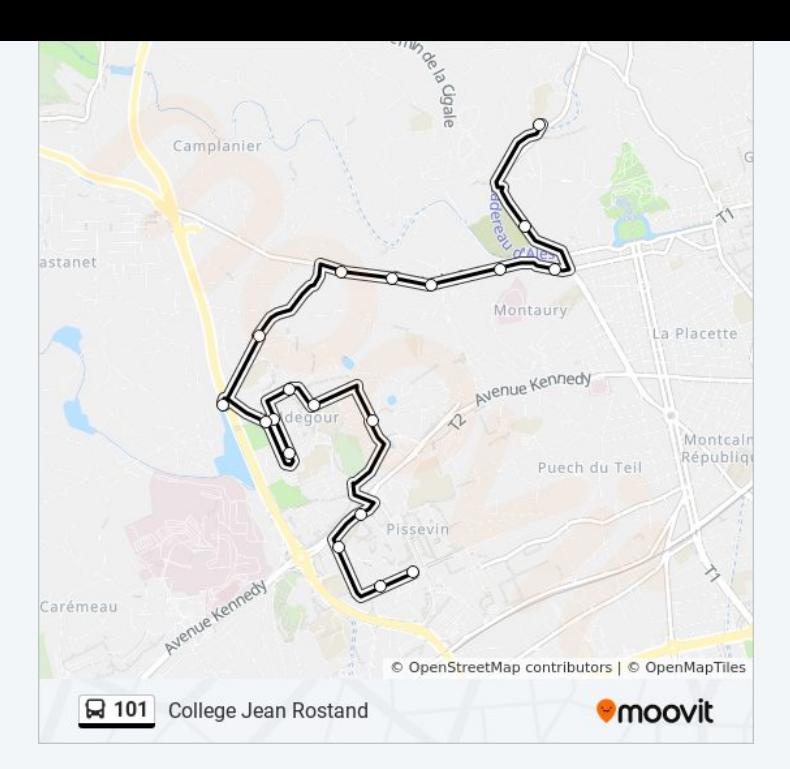

## **Direction: P.Marcellin / Valdegour**

15 arrêts [VOIR LES HORAIRES DE LA LIGNE](https://moovitapp.com/nimes-5014/lines/101/30599744/6450731/fr?ref=2&poiType=line&customerId=4908&af_sub8=%2Findex%2Ffr%2Fline-pdf-Nimes-5014-1050507-30599744&utm_source=line_pdf&utm_medium=organic&utm_term=College%20Jean%20Rostand)

Rostand

Cimetière Protestant

A. Camus

Sauve

3 Piliers

Puits Roule

Bonne Brise

Chemin De Valdegour

**Charmettes** 

Romarins

Galilée

Avogadro

Archimède

Newton

Paul Marcellin

## **Horaires de la ligne 101 de bus** Horaires de l'Itinéraire P.Marcellin / Valdegour:

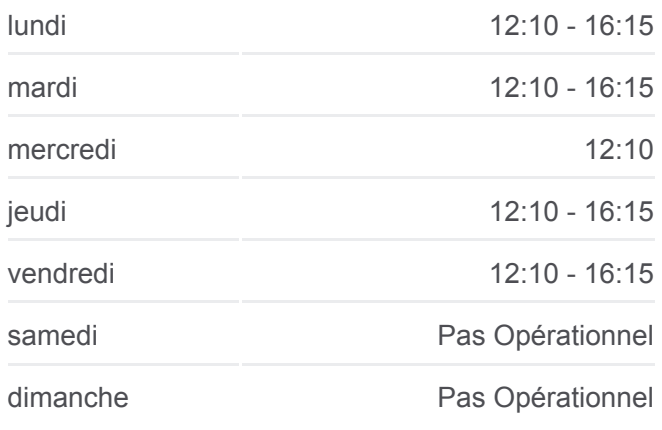

**Informations de la ligne 101 de bus Direction:** P.Marcellin / Valdegour **Arrêts:** 15 **Durée du Trajet:** 20 min **Récapitulatif de la ligne:**

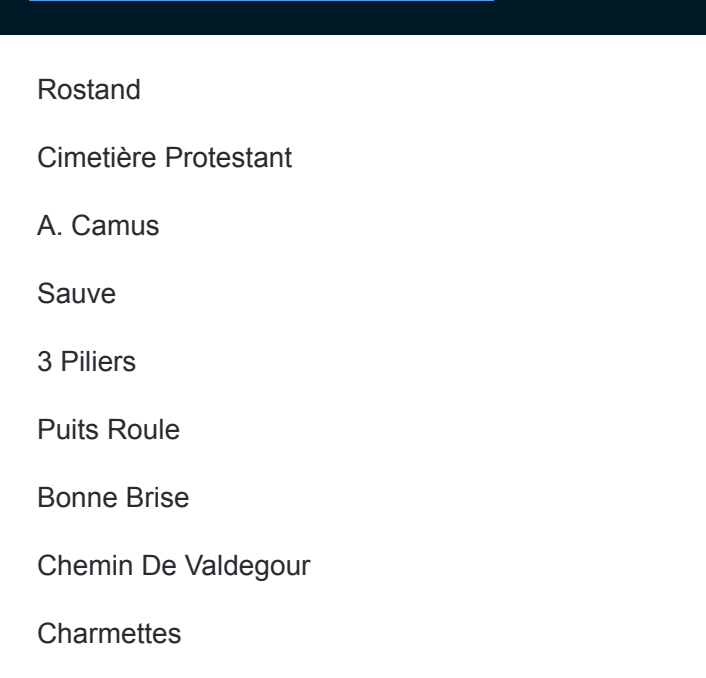

#### **Direction: Pissevin**

19 arrêts [VOIR LES HORAIRES DE LA LIGNE](https://moovitapp.com/nimes-5014/lines/101/30599744/5072762/fr?ref=2&poiType=line&customerId=4908&af_sub8=%2Findex%2Ffr%2Fline-pdf-Nimes-5014-1050507-30599744&utm_source=line_pdf&utm_medium=organic&utm_term=College%20Jean%20Rostand)

Rostand

Cimetière Protestant

A. Camus

Sauve

3 Piliers

Puits Roule

Bonne Brise

Chemin De Valdegour

**Charmettes** 

Romarins

Galilée

Avogadro

Archimède

Newton

Paul Marcellin

Matisse

Utrillo

Saint Pierre

### **Horaires de la ligne 101 de bus** Horaires de l'Itinéraire Pissevin:

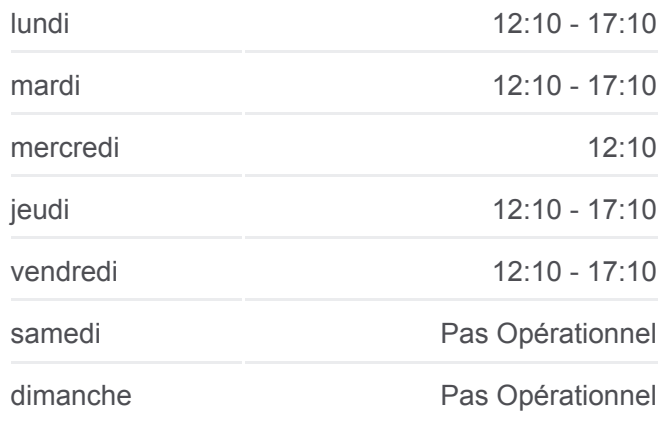

**Informations de la ligne 101 de bus Direction:** Pissevin **Arrêts:** 19 **Durée du Trajet:** 26 min **Récapitulatif de la ligne:**

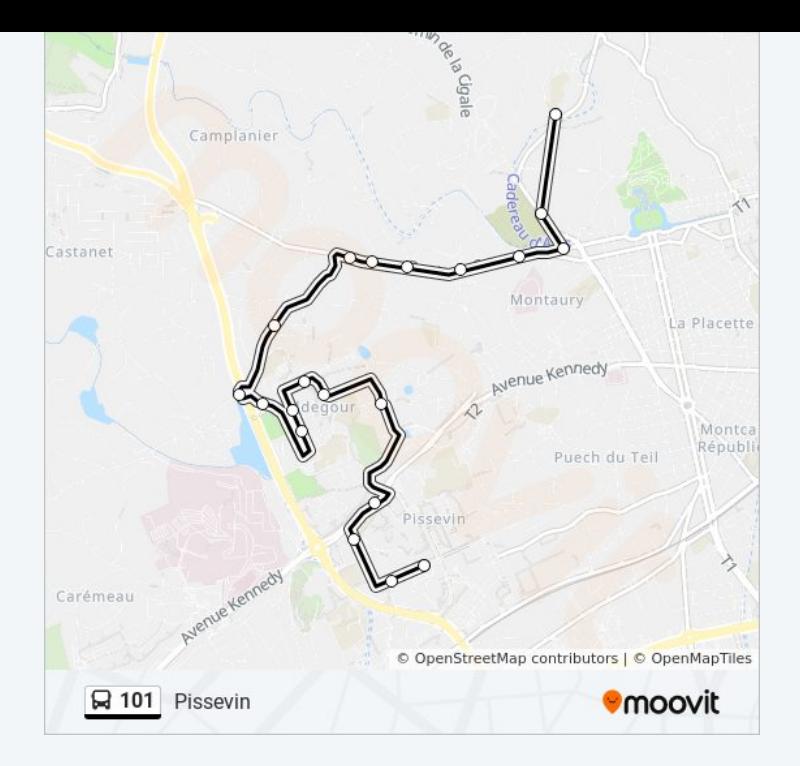

Les horaires et trajets sur une carte de la ligne 101 de bus sont disponibles dans un fichier PDF hors-ligne sur moovitapp.com. Utilisez le [Appli Moovit](https://moovitapp.com/nimes-5014/lines/101/30599744/5072746/fr?ref=2&poiType=line&customerId=4908&af_sub8=%2Findex%2Ffr%2Fline-pdf-Nimes-5014-1050507-30599744&utm_source=line_pdf&utm_medium=organic&utm_term=College%20Jean%20Rostand) pour voir les horaires de bus, train ou métro en temps réel, ainsi que les instructions étape par étape pour tous les transports publics à Nimes.

[À propos de Moovit](https://moovit.com/fr/about-us-fr/?utm_source=line_pdf&utm_medium=organic&utm_term=College%20Jean%20Rostand) · [Solutions MaaS](https://moovit.com/fr/maas-solutions-fr/?utm_source=line_pdf&utm_medium=organic&utm_term=College%20Jean%20Rostand) · [Pays disponibles](https://moovitapp.com/index/fr/transport_en_commun-countries?utm_source=line_pdf&utm_medium=organic&utm_term=College%20Jean%20Rostand) · [Communauté Moovit](https://editor.moovitapp.com/web/community?campaign=line_pdf&utm_source=line_pdf&utm_medium=organic&utm_term=College%20Jean%20Rostand&lang=fr)

© 2024 Moovit - Tous droits réservés

**Consultez les horaires d'arrivée en direct**

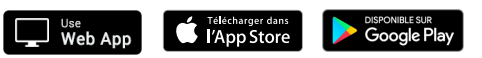